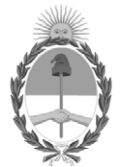

# **República Argentina - Poder Ejecutivo Nacional** 2020 - Año del General Manuel Belgrano

# **Disposición**

**Número:** 

# Lunes 30 de Marzo de 2020 DI-2020-1748-APN-ANMAT#MS CIUDAD DE BUENOS AIRES

**Referencia:** EX-2019-91286803-APN-DGA#ANMAT

# VISTO el EX-2019-91286803-APN-DGA#ANMAT del Registro de esta ADMINISTRACIÓN NACIONAL DE MEDICAMENTOS, ALIMENTOS Y TECNOLOGÍA MÉDICA y

CONSIDERANDO:

Que por las presentes actuaciones la firma GEMABIOTECH S.A.U. solicita la autorización de nueva presentación para el expendio, rótulo, prospecto e información para el paciente para la especialidad medicinal ENERCEPTAN / ETANERCEPT, forma farmacéutica: SOLUCION INYECTABLE EN JERINGA PRELLENADA, autorizada por el certificado N° 58.792.

Que la documentación presentada se encuadra dentro de los alcances de las normativas vigentes, Ley de Medicamentos Nº 16.463, Decreto Nº 150/92.

Que los procedimientos para las modificaciones y/o rectificaciones de los datos característicos a un certificado de Especialidad Medicinal otorgado en los términos de la Disposición ANMAT N° 5755/96 se encuentran establecidos en la Disposición ANMAT N° 6077/97.

Que en IF-2020-06679922-APN-DECBR#ANMAT obra el Informe Técnico de evaluación favorable de la Dirección de Evaluación y Control de Biológicos y Radiofármacos.

Que se actúa en ejercicio de las facultades conferidas por el Decreto Nro. 1490/92 y sus modificatorios.

Por ello,

# EL ADMINISTRADOR NACIONAL DE LA ADMINISTRACIÓN NACIONAL DE

# MEDICAMENTOS, ALIMENTOS Y TECNOLOGÍA MÉDICA

#### DISPONE:

ARTÍCULO 1º. - Autorízanse a la firma GEMABIOTECH S.A.U. la nueva presentación para el expendio, rótulo, prospecto e información para el paciente presentados para la especialidad medicinal ENERCEPTAN / ETANERCEPT, forma farmacéutica: SOLUCION INYECTABLE EN JERINGA PRELLENADA, autorizada por el certificado N° 58.792.

ARTÍCULO 2°.- Acéptese el texto del Anexo de Autorización de Modificaciones que figura como documento IF-2020-12688940-APN-DECBR#ANMAT; el que deberá ser anexado al certificado de autorización correspondiente.

ARTÍCULO 3°.- Acéptase el texto de rótulo que consta en el Anexo IF-2020-12688975-APN-DECBR#ANMAT.

ARTÍCULO 4°.- Acéptase el texto de prospecto que consta en el Anexo IF-2020-12689084-APN-DECBR#ANMAT.

ARTÍCULO 5°.- Acéptase el texto de información para el paciente que consta en el Anexo IF-2020-12689053- APN-DECBR#ANMAT.

ARTÍCULO 6°.- Regístrese; por la Mesa de Entradas notifíquese al interesado, haciéndole entrega de la presente disposición y Anexos; gírese a la Dirección de Gestión de Información Técnica a sus efectos. Cumplido, archívese.

EX-2019-91286803-APN-DGA#ANMAT

Digitally signed by GARAY Valeria Teresa Date: 2020.03.30 18:07:08 ART Location: Ciudad Autónoma de Buenos Aires

Valeria Teresa Garay Subadministradora Nacional Administración Nacional de Medicamentos, Alimentos y Tecnología Médica

ORIGINAL

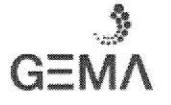

#### PRoYEcro oe nórulo

ROTULO DEL ENVASE SECUNDARIO (AUTOINYECTOR CONTENIENDO 1 JERINGA PRELLENADA)

#### Dosis 50 mg/1,0 ml (en autoinyector con jeringa prellenada):

#### Enerceptan<sup>®</sup>

#### Etanercept 50mg/1,O ml

Solución Inyectable en Jeringa prellenada en Autoinyector

Administración subcutánea

INDUSTRIA ARGENTINA VENTA BAJO RECETA ARCHIVADA

CONTENIDO DEL ENVASE: 4 autoinyectores conteniendo cada autoinyector 1 jeringa prellenada de 50 mg

#### N° DE LOTE: FECHA DE VENCIMIENTO:

#### ESPECIALIDAD MEDICINAL AUTORIZADA POR EL MINISTERIO

DE SALUD DE LA NACIÓN Y DESARROLLO SOCIAL DE LA NACION.

CERTIFICADO NO

MANTENER LOS MEDICAMENTOS FUERA DEL ALCANCE DE LOS NIÑOS.

ESTE MEDICAMENTO DEBE SER USADO EXCLUSIVAMENTE BAJO PRESCRIPCIóN MÉDICA Y NO PUEDE REPETIRSE SIN UNA NUEVA RECETA MÉDICA.

NO UTILICE ESTE MEDTCAMENTO SI OBSERVA SIGNOS DE DETERIORO

NO UTILICE ESTE, NI CUALQUIER OTRO MEDICAMENTO EN FECHA POSTERIOR A LA DE SU VENCIMIENTO

#### GEMABIOTECH S,A.U

Dirección: Fray Justo Sarmiento 2350, Olivos, Pcia. de Bs. As, CP: B1636AKJ

Director Técnico: Mónica Bustos, Farmacéutica

Elaboración: MR PHARMA S.A. - Estados Unidos 5105, Malvinas Argentinas, CP B1667JHM, Pcia. de Buenos Aires

#### Información para el paciente: Ver prospecto adjunto

Período de validez y conservación

2 años. Conservar en heladera (entre 2ºC y 8ºC) en el embalaje original. No congelar.

IF-20**19-92688635-APN-D<del>E</del>ABR#AMMAT**AT<br>Página 76idd 109

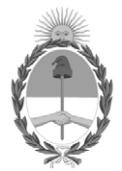

República Argentina - Poder Ejecutivo Nacional 2020 - Año del General Manuel Belgrano

# **Hoja Adicional de Firmas Anexo**

Número: IF-2020-12688975-APN-DECBR#ANMAT

**Referencia:** ROTULO ETANERCEPT

El documento fue importado por el sistema GEDO con un total de 1 pagina/s.

Digitally signed by GESTION DOCUMENTAL ELECTRONICA - GDE Date: 2020.02.26 19:54:51 -03:00

Odimero: 1F-2020-12688975-APN-DECBR#ANMAT<br>
CIUDAD DE BUENOS AIRES<br> **Referencia: ROTULO ETANERCEPT**<br>
El documento fue importado por el sistema GEDO con un total de 1 paginay.<br>
El documento fue importado por el sistema GEDO Dirección de Evaluación y Control de Biológicos y Radiofármacos Administración Nacional de Medicamentos, Alimentos y Tecnología Médica

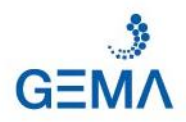

**ORIGINAL** 

# **PROYECTO DE PROSPECTO**

**Enerceptan***®*

**Etanercept 25 mg /0,5 ml- Etanercept 50 mg/1,0 ml**

Solución Inyectable en jeringa prellenada

Vía Subcutánea

Industria Argentina Venta Bajo Receta Archivada

#### **FÓRMULA**

Cada jeringa prellenada de Enerceptan® 25 mg contiene: Etanercept 25 mg y excipientes: Sacarosa, Cloruro de sodio, Clorhidrato de L-arginina, Fosfato de sodio monobásico, Fosfato de sodio dibásico, Agua para inyectables c.s.p. 0,5 ml.

Cada jeringa prellenada de Enerceptan® 50 mg contiene: Etanercept 50 mg y excipientes: Sacarosa, Cloruro de sodio, Clorhidrato de L-arginina, Fosfato de sodio monobásico, Fosfato de sodio dibásico, Agua para inyectables c.s.p. 1,0 ml.

**FORMA FARMACÉUTICA**

Solución inyectable en jeringa prellenada. Vía de Administración subcutánea

**DATOS CLÍNICOS**

**Indicaciones terapéuticas**

El etanercept en un inhibidor del factor de necrosis tumoral alfa utilizado en:

- Artritis reumatoidea activa moderada o hasta severa: está indicado para la reducción y mejora de la sintomatología de la enfermedad.
- Artritis reumatoidea activa moderada o hasta severa en combinación con otros fármacos en pacientes refractarios a otras drogas.
- Artritis idiopática juvenil poliarticular (AIJ) activa moderada o hasta severa: está indicado para la reducción y mejora de la sintomatología de la enfermedad cuando no han tenido respuesta a otras drogas.

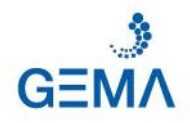

- Artritis reumatoidea activa con artritis psoriásica: está indicado para la reducción de la sintomatología de la enfermedad.
- Artritis reumatoidea activa con artritis psoriásica en combinación con otros fármacos en pacientes refractarios a otras drogas.
- Espondilitis anquilosante activa: está indicado para la reducción de la sintomatología de la enfermedad.
- Psoriasis crónica en placa en pacientes adultos mayores de 18 años moderada o severa que son intolerantes o que se les ha contraindicado otros tratamientos sistémicos como la ciclosporina, metotrexato o PUVA.

#### **Posología y forma de administración**

*Artritis reumatoide, Artritis psoriásica y espondilitis anquilosante*

Dosis recomendada: 50 mg en una sola dosis una vez por semana o dos de 25 mg en el mismo día o con intervalo de 3/4 días en diferentes lugares del cuerpo cada una.

Pueden administrarse en forma combinada fármacos como: metotrexato, glucocorticoides, salicilatos, antiinflamatorios no esteroides, o cualquier analgésico.

#### *Artritis idiopática juvenil poliarticular*

Dosis recomendada: para pacientes pediátricos de entre 4 y 17 años administrar hasta 25 mg (0,4 mg/Kg.) por dosis dos veces por semana entre 3 y 4 días de amplitud para cada dosis en diferentes lugares del cuerpo cada una.

Pueden administrarse en forma combinada fármacos como: glucocorticoides, antiinflamatorios no esteroides (AINES), o cualquier analgésico.

#### *Psoriasis en placa*

Dosis recomendada: 50 mg dos veces por semana con intervalo de 3/4 días por un período de 3 meses en diferentes lugares del cuerpo cada una. Al cabo habrá una reducción de la dosis a 50 mg una vez por semana.

Nota: Si los pacientes con algunas de las patologías antes descriptas conviven con disfunción renal o hepática, o si son pacientes geriátricos, no es necesario ajustar las dosis para estos casos.

#### *Forma de administración*

Vía subcutánea en muslo abdomen, o brazo. No aplicar en el mismo lugar cada inyección.

#### **Contraindicaciones**

- Pacientes con infecciones activas serias, crónicas o localizadas.
- Pacientes con septicemia o riesgo de sepsis
- Pacientes con hipersensibilidad al principio activo o a alguno de los excipientes.

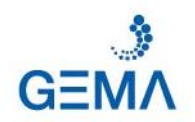

# **Advertencias y precauciones especiales de empleo**

Se advierte de la aparición posible y hasta mortal de algunas infecciones, sepsis, tuberculosis, entre otras. Deberá llevarse un control médico estricto, y se sugiere la suspensión del tratamiento con etanercept con la presencia de alguna de estas infecciones. Los pacientes en tratamiento con Enerceptan® con antecedentes de infecciones recurrentes o crónicas deberán extremar las precauciones y la monitorización.

Podría ser reactivada la tuberculosis latente, cuando estos pacientes sean tratados con etanercept. Los pacientes antes de comenzar el tratamiento deberán ser analizados para esta enfermedad, y evaluar el riesgo del tratamiento con el antagonista del FNT. Los pacientes con artritis reumatoidea son más propensos al desarrollo de tuberculosis.

Otra de las patologías que podría reactivar la actividad de su agente es la del virus de la Hepatitis B cuando se comenzara la terapia con etanercept. Una de las causas posibles podría estar dada con la administración concomitante con agentes inmunosupresores para la hepatitis. Deberá tenerse precaución con estos pacientes, y ser evaluados continuamente.

Se advierte la aparición de infecciones serias y de neutropenia en paciente que combinen la terapia de etanercept con anakinra. No es recomendable esta asociación.

Se advierte la aparición de algunos efectos adversos en la utilización concomitante de etanercept y abatacept. No es recomendable esta asociación.

Los pacientes con artritis reumatoide y con psoriasis tienen mayor riesgo de desarrollar linfomas.

Podrían aparecer reacciones alérgicas serias o anafilactoides. En estos casos deberá suspenderse el tratamiento inmediatamente.

La terapia con etanercept así como con otros agente bloqueantes del factor de necrosis tumoral (FNT), podrían afectar la modulación de la respuesta inflamatoria, disminuir la defensa contra diferentes huéspedes o hasta favorecer diferentes procesos malignos. Deberá evaluarse la posibilidad antes, durante y después del tratamiento con etanercept de posibles infecciones.

De forma muy rara y poco frecuente podría aparecer algún tipo de linfomas, o hasta tumores, en los tratamientos de bloqueantes del FNT, con mayor riesgo en pacientes con artritis reumatoidea y con enfermedad inflamatoria de alta actividad.

De forma muy rara y poco frecuente también la terapia con etanercept podría afectar algunos niveles hemáticos como pancitopenia. Esta alteración puede llevar a patologías como discrasias sanguíneas. Para estos casos o para pacientes con antecedentes de esta patología deberán tomarse precauciones y hacerse un mayor seguimiento. Algunos de los signos que puedan aparecer son: fiebre persistente, dolor de garganta, hematomas, hemorragias o palidez, por las cuales deberá consultarse inmediatamente al

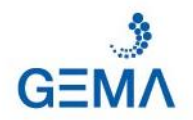

profesional. Con la confirmación de esta patología se recomienda la suspensión de la administración de etanercept.

No se descarta la generación de anticuerpos en la administración de etanercept.

Tanto en los pacientes pediátricos como en los pacientes que estén considerando vacunarse, se debe tener en cuenta que podría verse afectada la eficacia del etanercept, o generar una respuesta linfocitaria alta. Se recomienda que los pacientes pediátricos estén al día con el calendario de vacunación; se desaconseja la vacunación con vacunas atenuadas cercanas o durante el tratamiento.

Los pacientes con esclerosis múltiple pueden sufrir un aumento de la actividad de la enfermedad con el tratamiento de etanercept.

La administración de etanercept podría afectar al sistema nervioso central como la enfermedad desmielinizante. Los pacientes con riesgo de afección al sistema nervioso central deberán ser evaluados cuidadosamente.

Podrían agravarse las patologías preexistentes cardíacas con el tratamiento de etanercept, como en el caso de la agudización de la insuficiencia cardiaca congestiva. Este tratamiento deberá ser evaluado minuciosamente.

Los datos sobre fertilidad y embarazo no son abundantes. No se recomienda utilizar etanercept durante el embarazo. El médico decidirá su empleo en caso estrictamente necesario con una evaluación exhaustiva previa. Tampoco hay datos suficientes respecto de la excreción en leche materna del etanercept. Debido a que se sabe que las inmunoglobulinas se excretan en la leche, es recomendable la suspensión de la lactancia o de la terapia.

Es desconocida la efectividad y seguridad del antagonista de TNF en pacientes pediátricos menores de 4 años.

**Efectos sobre la capacidad para operar máquinas**

Se desconoce la acción sobre la capacidad de operar maquinaria.

**Reacciones adversas**

En la tabla 1, se describen todas las posibles reacciones adversas que podrían aparecer durante el tratamiento con etanercept para las diferentes indicaciones.

Tabla 1. Reacciones Adversas

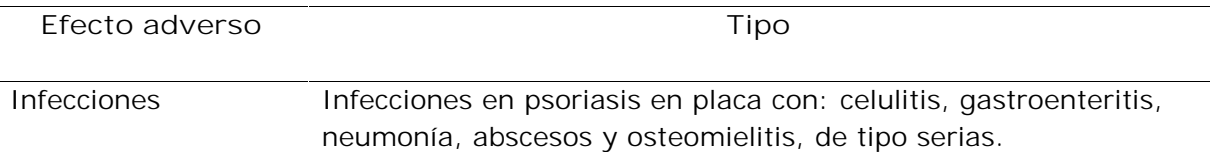

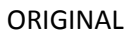

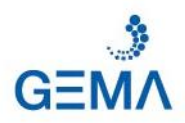

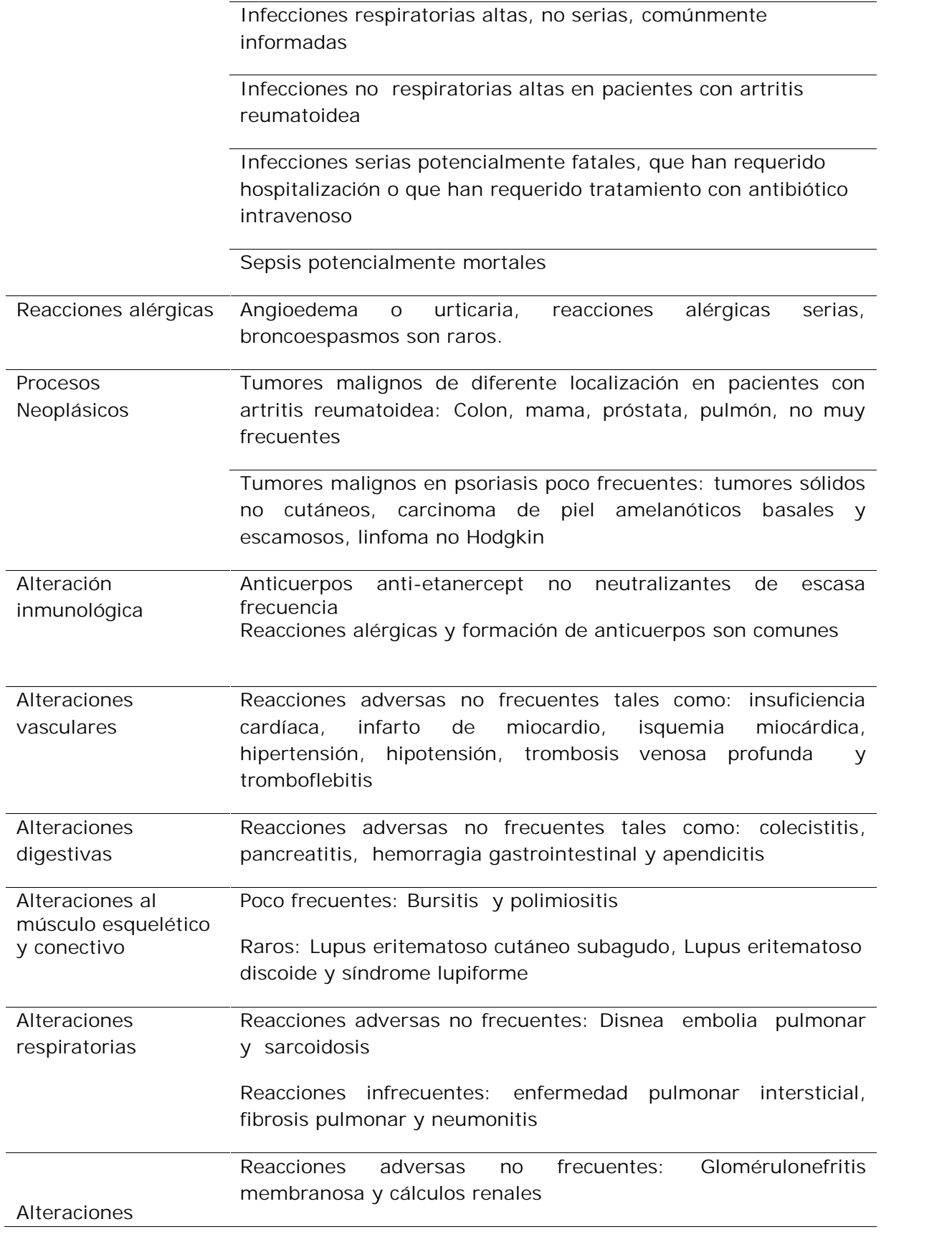

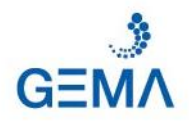

urinarias

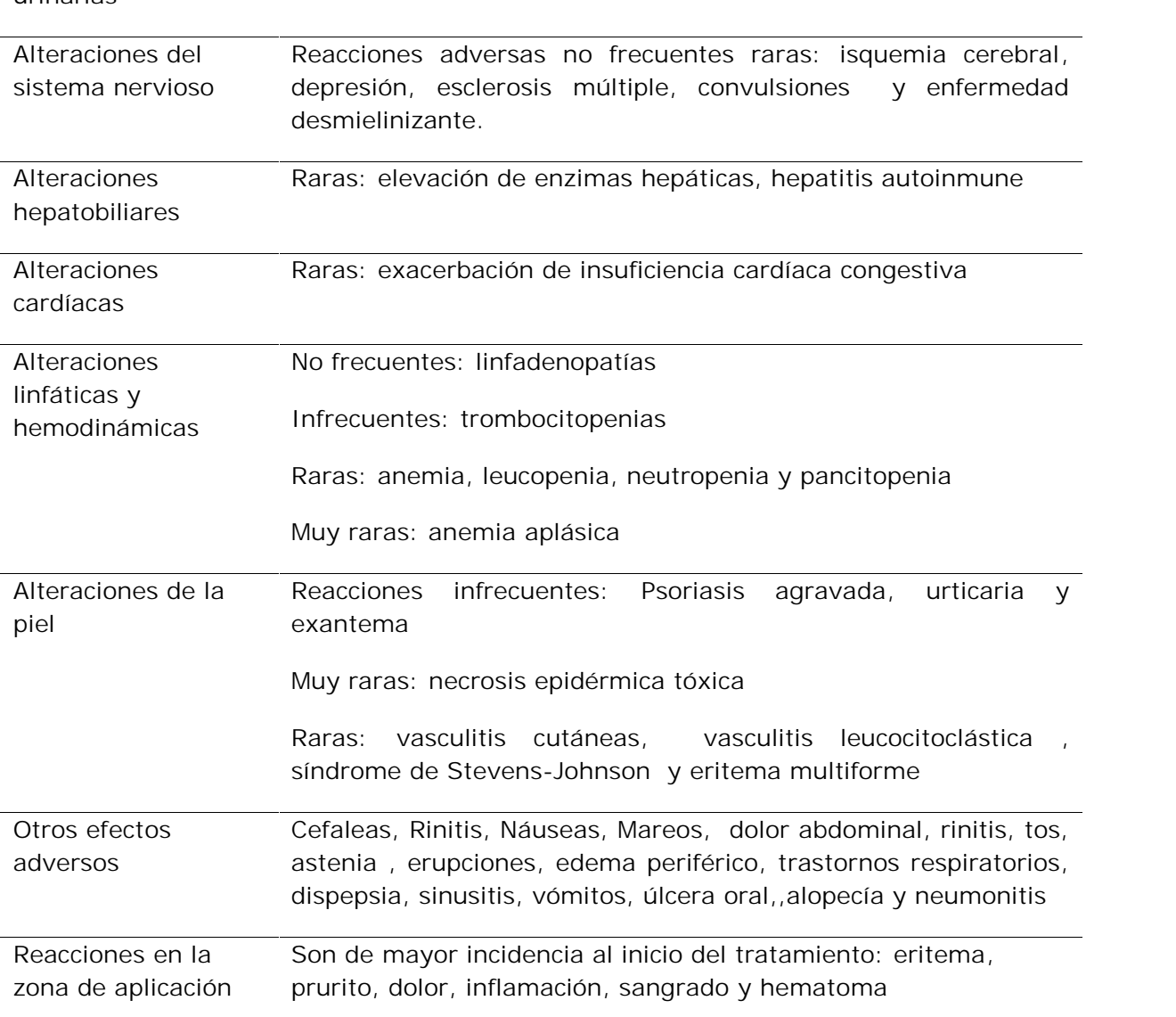

*Otras reacciones adversas que no tienen relación con la aplicación de etanercept*

Los siguientes efectos adversos no están relacionados directamente con la aplicación de Etanercept pero podrían aparecer durante el tratamiento: Fatiga, síndrome gripal, dolor generalizado, aumento de peso, dolor de pecho, ruborización, alteración del gusto, anorexia, diarrea, xerostomía, perforación intestinal, adenopatía, dolor articular, parestesias accidente cerebro vascular, xeroftalmia, inflamación ocular, disnea, enfermedad pulmonar intersticial, enfermedad pulmonar, o nódulos subcutáneos.

*Reacciones adversas que podrían aparecer por la dosis aplicada*

Con la administración de dosis altas de etanercept, 50 mg dos veces por semana en artritis reumatoidea podrían aparecer las siguientes reacciones: hemorragias gastrointestinales, hidrocefalia a presión normal, convulsiones, o ictus.

*Reacciones adversas que podrían aparecer en artritis idiopática juvenil*

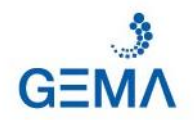

Podrían desarrollarse los mismos efectos adversos que se describen en la tabla 1 para adultos con artritis reumatoidea. Los efectos con mayor frecuencia fueron los descriptos como otros efectos adversos: cefalea, náuseas, dolor abdominal, vómitos, eritema, prurito, o inflamación. Los pacientes pediátricos con esta afección mayores de 4 años y hasta 17, estarían desarrollando de manera más seria las siguientes reacciones: varicela, gastroenteritis, depresión, trastornos de la personalidad, úlceras cutáneas, esofagitis, gastritis, shock séptico por estreptococo hemolítico A, diabetes mellitus I, infección en heridas y en tejidos blandos, abscesos con bacteriemia, neuritis óptica, pancitopenia, convulsiones, artritis tuberculosa, infección urinaria, coagulopatía, vasculitis cutánea, aumento del nivel de las transaminasas.

#### **Interacciones**

Podrían generarse interacciones en el uso concomitante de etanercept con un antagonista humano del receptor de la interleukina-1 como la anakinra. Se desarrollarían infecciones sericas y neutropenia con esta interacción.

En la administración de etanercept y un modulador de coestimulación selectivo que inhibe la coestimulación de las células T como abatacept, podría aumentar la incidencia de reacciones adversas serias, sin mostrar beneficio. No está recomendada esta concomitancia.

La administración conjunta de sulfasalazina y etanercept generan disminución en el recuento de leucocitos.

Los fármacos que no han mostrado interacción con el etanercept son: Digoxina, warfarina, metotrexato, glucocorticoides, salicilatos (excepto sulfasalazina descripta más arriba), y AINE.

#### **Sobredosis**

Se desconoce la existencia de algún antídoto para la sobredosis con etanercept.

No se ha establecido una dosis máxima tolerada para seres humanos de etanercept.

De los datos preclínicos se deduce la no letalidad en los animales, y que no existió toxicidad dosis dependiente en estos.

Ante una eventual sobredosis concurrir al hospital más cercano o comunicarse con los Centros de Toxicología

En Argentina:

**Hospital de Pediatría Ricardo Gutiérrez: (011) 4962-6666/2247**

**Centro Nacional de Intoxicaciones - Hospital A. Posadas: (011) 4654-6648/**

**4658-7777/ 0800-333-0160**

**Hospital de Pediatría Dr. Garrahan: (011) 4943-1455**

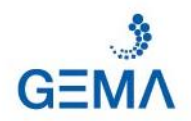

# **PROPIEDADES FARMACOLOGICAS**

**Propiedades farmacodinámicas**

Grupo farmacoterapéutico: Agente Inmunosupresor, agente antineoplásico e inmunomodulador - Inhibidor del factor de necrosis tumoral

### Código ATC: L04AB01

El Etanercept es una proteína dimérica de fusión compuesta por receptor p75 para el factor de necrosis tumoral unida a la porción Fc de la inmunoglobulina humana IgG1. Esta proteína fue obtenida por tecnología de ADN recombinante a partir de cultivo de células de ovario de hámster (CHO).

La porción Fc está compuesta por los dominios CH<sub>2</sub> y CH<sub>3</sub> pero no la CH<sub>1</sub>, y la región bisagra.

El Etanercept contiene 934 aminoácidos y pesa 150 kDa aproximadamente, y tiene una actividad específica de  $1.4 \times 10^6$  unidades/mg.

La función de esta proteína es unirse al FNT bloqueando la interacción con los receptores de superficie celulares. De esta manera interviene directamente sobre las respuestas inflamatorias e inmunitarias, especialmente en el proceso inflamatorio de la artritis reumatoide, artritis reumatoidea idiopática juvenil, espondilitis anquilosante.

El etanercept puede modular las respuestas biológicas controladas por otras moléculas que son inducidas o reguladas por el TNF, como por ejemplo las citoquinas, moléculas de adhesión o proteinasas.

**Propiedades farmacocinéticas**

La concentración máxima alcanzada es a las 48 horas después de la administración, y la biodisponbilidad después de aplicación llega al 76%.

La concentración máxima alcanzada luego de una aplicación de 25 mg llegaría hasta  $1,65 \pm 0,66$  µg/ml, y no hay evidencia de saturación del clearence para esta dosis.

Se estima que el volumen de distribución para la dosis de 25 mg se de 13,9  $\pm$  9,4 litros.

Tanto la absorción como la eliminación del etanercept del organismo son de manera lenta, teniendo 80 horas de vida media. Para pacientes con estas patologías el clearence de eliminación sería aproximadamente 175  $\pm$  116 ml/hs. No está establecida la necesidad de ajustar la dosis para pacientes que sufran de disfunción hepática y reciban etanercept.

Es esperable que una dosis única de 50 mg/ml sea equivalente a dos dosis de 25 mg/ml en forma consecutiva.

**Datos preclínicos sobre seguridad**

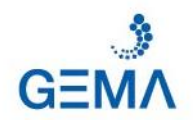

En los ensayos para determinar toxicidad, no hay observaciones de toxicidad dependiente de la dosis ni en el órgano diana.

No hay datos que determinen la genotoxicidad del etanercept.

En el estudio en roedores se determinó el desarrollo de anticuerpos neutralizantes, por lo cual no se estudió la carcinogenicidad o la valoración estándar de fertilidad y toxicidad postnatal.

Etanercept no induce letalidad o signos notables de toxicidad en el ratón o en la rata después de una dosis única subcutánea de 2000 mg/kg ó después de una dosis única intravenosa de 1000 mg/kg. No hay muestras de toxicidad dosis limitante u órgano específica en el mono cynomolgus después de administraciones subcutáneas, dos veces por semana durante 4 o 26 semanas consecutivas a una dosis (15 mg/kg) que resulta en un área bajo curva (AUC) basada en concentraciones séricas del fármaco que fueron unas 27 veces mayores que las que se obtendrían en humanos a la dosis recomendada de 25 mg.

**DATOS FARMACEUTICOS.**

**Incompatibilidades**

No se han estudiado incompatibilidades, pero no se recomienda la coadministración con otra medicación.

**Período de validez**

24 meses a 2-8 °C (refrigerado en heladera)

**Precauciones especiales de conservación**

Conservar en heladera (entre 2ºC y 8ºC) en el embalaje original. No congelar.

**Precauciones especiales de eliminación y otras manipulaciones**

La solución inyectable en jeringas prellenadas está lista para su uso. También puede administrarse con un autoinyector adecuado.

La jeringa y su contenido están preparados para un solo uso. Sólo deben utilizarse soluciones libre de partículas y sin signos visibles de deterioro.

**Instrucciones de uso**

**Cómo administrar el producto**

Enerceptan® debe inyectarse por vía subcutánea.

Si es posible, la primera inyección debe administrarse bajo la supervisión de un profesional debidamente capacitado. Puesto que Enerceptan® se presenta en jeringas

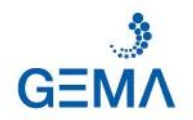

prellenadas para su administración subcutánea, usted o un miembro de la familia, o un amigo puede administrarle el medicamento en forma segura en su domicilio.

**Para la administración de Enerceptan® lea atentamente las siguientes instrucciones:**

Administración subcutánea (bajo la piel)

### **JERINGA PRELLENADA SIN AUTOINYECTOR.**

1. Lea las instrucciones y aplíquese todos los días a la misma hora Enerceptan<sup>®</sup>

2. Lávese las manos e higienice la zona donde apoyará los elementos.

3. Reúna los elementos que va a necesitar: envase completo con la jeringa prellenada conteniendo Enerceptan<sup>®</sup> + algodón + alcohol + recipiente descartador plástico.

4. Compruebe que la solución resultante es límpida y no contenga partículas. **No agite la jeringa.**

5. Elimine las burbujas de aire que pueda haber en la jeringa mediante golpes suaves sobre la misma mientras la mantiene en posición vertical hacia arriba. Empuje el émbolo suavemente hasta que las burbujas de aire desaparezcan.

6. Inyéctese la solución enseguida con la asistencia de su médico o enfermero, o como le hayan indicado realizarlo.

**Zonas de aplicación**: abdomen, parte delantera del muslo. Evite irritaciones eligiendo una zona diferente para cada aplicación y vaya rotando los sitios de aplicación.

7. Higienice la piel mediante movimientos circulares con una torunda de algodón humedecido en alcohol.

8. Retire el capuchón protector de la jeringa. No toque la aguja y no deje que ésta toque ninguna superficie.

9. Forme un pliego de piel en el sitio de inyección tomando la piel firmemente entre el dedo pulgar e índice de una mano. Con la otra mano introduzca la aguja en un ángulo de 45° a 90º.

10. Empuje el émbolo suavemente hasta introducir todo el líquido. No inyecte directamente en una vena.

### **JERINGA PRELLENADA CON AUTOINYECTOR.**

**Paso 1: ¿Qué necesita para la administración de la inyección?.**

- a. Un autoinyector prellenado BD PHYSIOJECT
- b. Algodón o gasa impregnada con alcohol
- c. Un descartador de agujas para desechar su autoinyector utilizado.

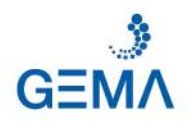

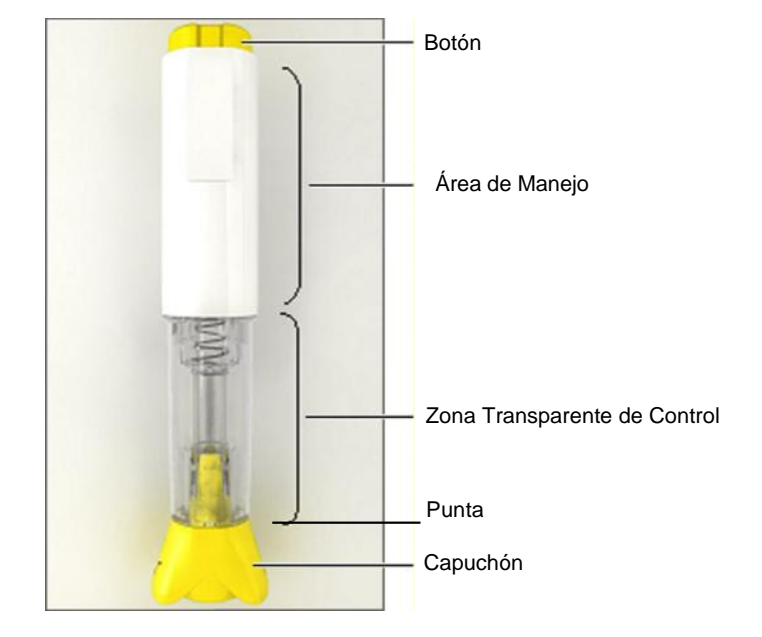

# Componentes del autoinyector BD PHYSIOJECT

**Paso 2: Cómo prepararse para la administración de la inyección.**

- a. Retire el autoinyector de la heladera, espere aproximadamente 15-30 minutos para que la solución en el autoinyector alcance temperatura ambiente.
- b. Lave sus manos cuidadosamente con agua caliente y jabón.
- c. Tome el autoinyector por el área de manejo y verifique que se encuentre en condiciones adecuadas antes de utilizarlo. **Importante** – Si observa que el autoinyector puede estar dañado o si se ha caído, no lo use y deséchelo en el descartador de agujas. Use otro autoinyector. Consulte con su médico, farmacéutico o enfermero para recibir instrucciones.
- d. Coloque el autoinyector en una superficie horizontal estable.

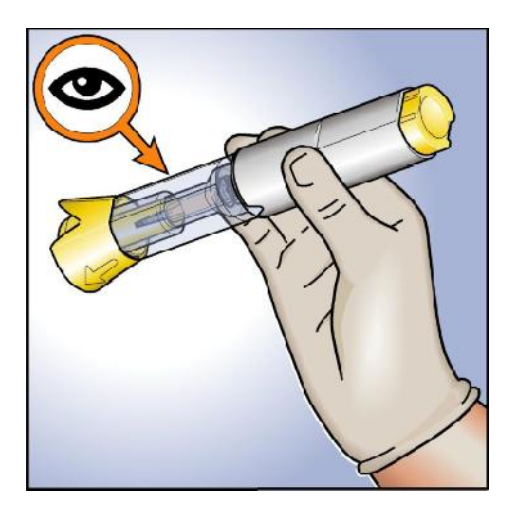

**Paso 3: Cómo seleccionar el sitio de inyección.**

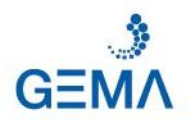

a. Los sitios recomendados para la aplicación de la inyección son: la parte superior de los muslos (área 1) y el abdomen (área 2) excepto el área alrededor del ombligo.

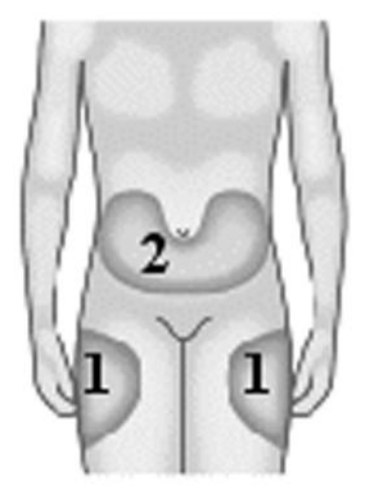

b. Elija un sitio de inyección diferente para cada inyección. No se aplique la inyección en un área donde la piel esté enrojecida, con moretones o lesiones, o anormal de alguna manera. Bajo indicaciones médicas puede indicarse otro sitio de inyección.

**Paso 4: Cómo se aplica la inyección.**

- a. Limpie la piel en el sitio donde se va a aplicar la inyección con una gasa o algodón impregnado con alcohol con movimientos circulares y déjelo secar.
- b. Tome el autoinyector por el área de manejo. Use su otra mano para retirar el capuchón y desecharlo.

**Importante** – Retire el capuchón justo antes de aplicarse la inyección.

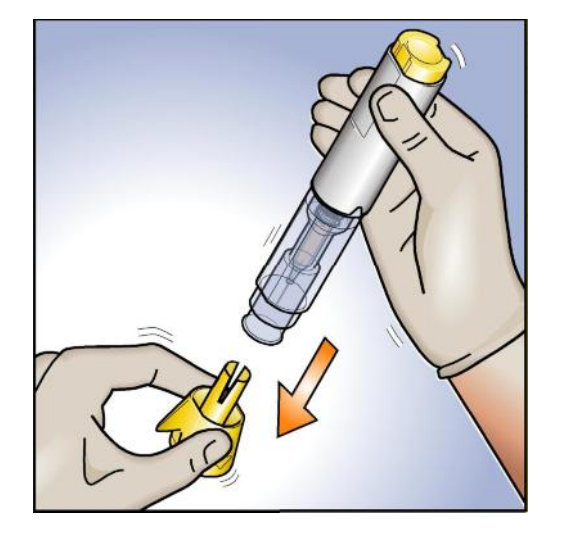

c. Con su otra mano, pellizque suavemente un área de piel limpia considerable, creando un pliegue sobre el cual colocar la punta del autoinyector (**no suelte el**

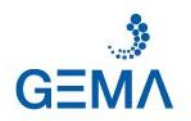

**pliegue de la piel hasta el final de la aplicación**). Coloque la punta abierta del autoinyector en un ángulo de 90° sobre el pliegue de la piel.

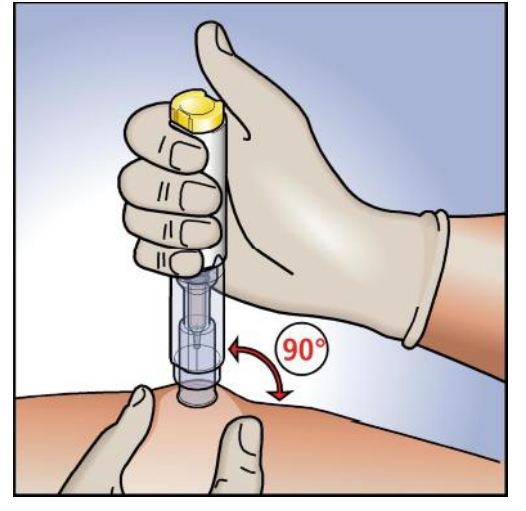

d. Empuje hacia abajo el autoinyector hasta que sienta que se detuvo. Al empujar hasta este punto, el botón se desbloqueará.

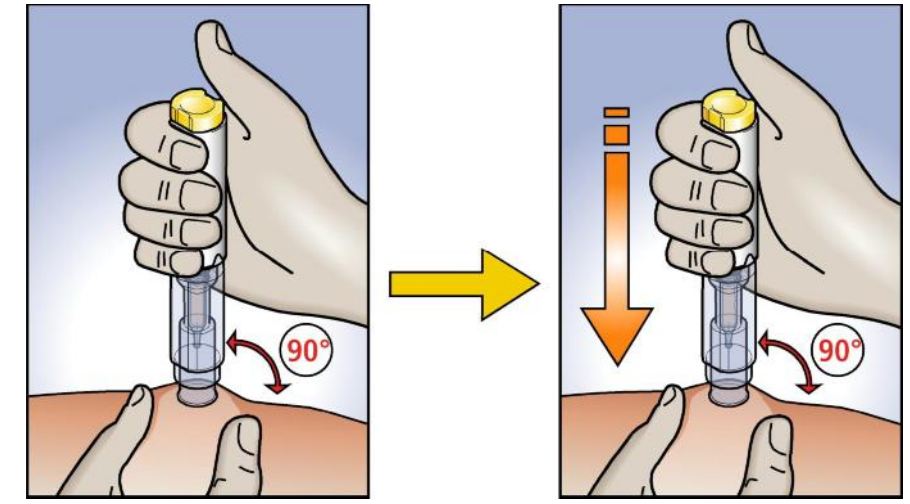

e. Mientras sostiene el autoinyector firmemente contra la piel, presione el botón con el pulgar o el índice (escuchará un clic que indica el inicio de la inyección). Mantenga el autoinyector en su lugar, la inyección durará aproximadamente 10 segundos

**ORIGINAL** 

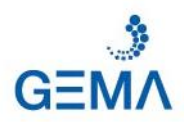

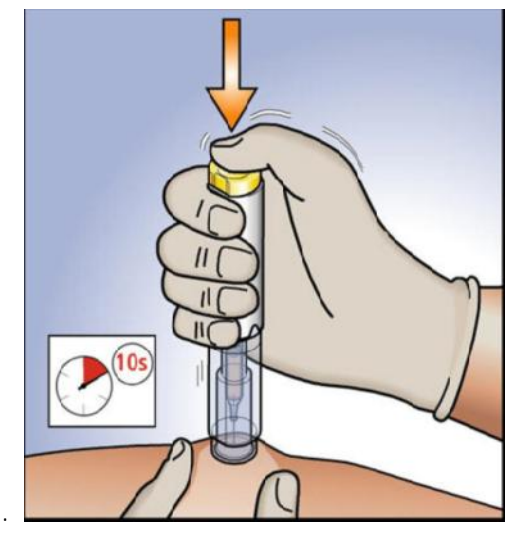

**Importante** – Si la inyección no se activa: suelte el botón, asegúrese de que el autoinyector esté presionado firmemente contra la piel hasta que sienta que el autoinyector se detuvo y presione el botón con más fuerza.

f. Controle la inyección a través de la zona transparente de control para asegurarse de que se inyectó la dosis completa. Cuando el movimiento se detenga, se completó la inyección. Mantenga presionado el autoinyector contra la piel durante unos segundos más.

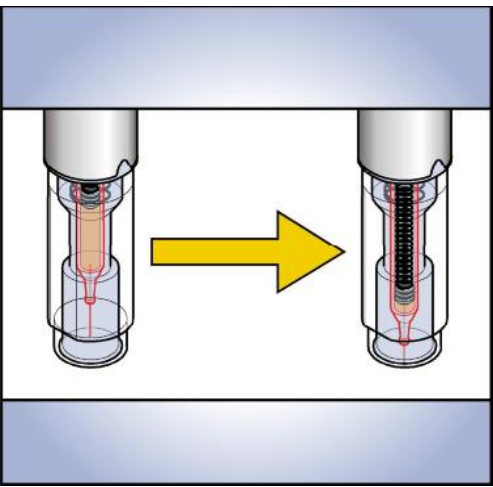

**Importante** – No retire el autoinyector de la piel antes de que finalice de la inyección para evitar una inyección incompleta.

- g. Retire el autoinyector hacia arriba desde el lugar de la inyección y suelte el pliegue de la piel. La funda protectora cubrirá automáticamente la aguja. Luego se bloqueará y la aguja quedará protegida.
- h. Antes de desechar el autoinyector, compruebe visualmente que no haya quedado líquido en la jeringa, a través de la parte inferior de la zona transparente de control. Si el medicamento se ha inyectado de forma incompleta, consulte a su médico.

**Importante** – Para evitar cualquier lesión nunca intente tocar la aguja.

**ORIGINAL** 

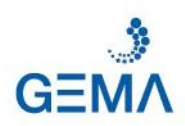

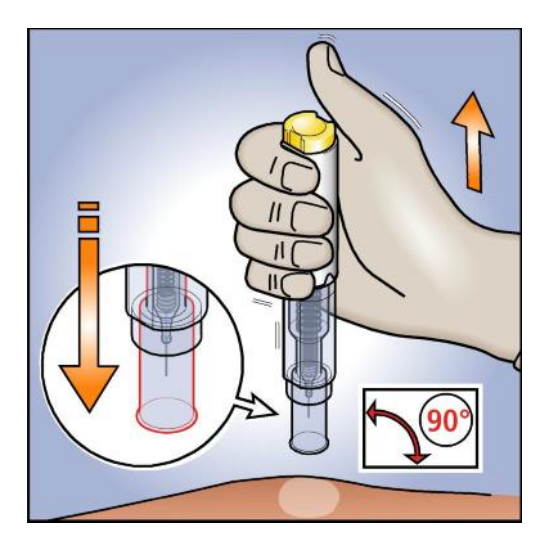

**Paso 5: Cómo eliminar de forma segura el autoinyector BD Physioject.**

a. Descarte el autoinyector utilizado en el descartador de agujas según las instrucciones de su médico, enfermero o farmacéutico.

**Importante** – Mantenga siempre el descartador de agujas fuera de la vista y alcance de los niños.

**Importante:**

- Mantenga siempre el autoinyector fuera de la vista y alcance de los niños.
- Almacene el autoinyector protegido de la luz solar directa.
- Si alguien se lesiona con la aguja, consulte a su médico.
- Las inyecciones subcutáneas ocasionalmente pueden causar dolor transitorio y/o hematomas leves en el sitio de la inyección.
- **Recuerde, durante el uso "no suelte el pliegue de la piel hasta el final de la aplicación".**
- La solución dentro de la jeringa prellenada en el autoinyector está lista para su uso.
- Si tiene alguna duda consulte a un médico, enfermero o farmacéutico.

# **REPORTE ANTE SOSPECHA DE REACCIONES ADVERSAS**

Ante sospecha de reacciones adversas puede informar a GEMABIOTECH S.A. Llamando en forma gratuita al **0-800-888-0009** o enviando un mail a la unidad de Farmacovigilancia: farmacovigilancia@gemabiotech.com

Asimismo, ante cualquier inconveniente con el producto el paciente puede llenar la ficha que está en la Página Web de la ANMAT:

http://www.anmat.gov.ar/farmacovigilancia/Notificar.asp

ó llamar a ANMAT Responde **0800-333-1234**.

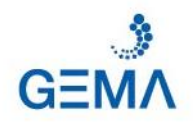

# **Naturaleza y contenido del envase**

Jeringa de vidrio tipo I, de 1 ml de capacidad, con aguja de acero inoxidable incluida, que contiene 0,5 ml de solución para ser administrada por vía subcutánea.

Jeringa de vidrio tipo I, de 1 ml de capacidad, con aguja de acero inoxidable incluida, que contiene 1 ml de solución para ser administrada por vía subcutánea.

Enerceptan<sup>®</sup> 25 mg se presenta en un envase con 1, 2, 4 ó 12 jeringas prellenadas.

Enerceptan<sup>®</sup> 50 mg se presenta en un envase con 1, 2, 4 ó 12 jeringas prellenadas.

Enerceptan® 50 mg se presenta en un envase con 4 autoinyectores conteniendo cada uno uno 1 jeringa prellenada de 50 mg.

**Condición de expendio**

Venta bajo receta archivada

**Mantener éste y todos los medicamentos fuera del alcance de los niños.**

Utilícese sólo por indicación y bajo la supervisión médica.

No repita el medicamento sin indicación médica.

No utilice este medicamento si observa signos de deterioro.

No utilice éste, ni cualquier otro medicamento en fecha posterior a la de su vencimiento.

Especialidad Medicinal Autorizada Por El Ministerio De Salud De La Nación y Desarrollo Social de la Nación. **Certificado Nº:58.792**

**GEMABIOTECH S.A.U**

Dirección: Fray Justo Sarmiento 2350, Olivos, Pcia. Bs. As, CP: B1636AKJ

Director Técnico: Mónica Bustos, Farmacéutica

Elaboración: MR PHARMA S.A. - Estados Unidos 5105, Malvinas Argentinas, CP B1667JHM, Pcia. Buenos Aires..

Última revisión:

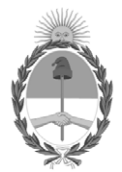

República Argentina - Poder Ejecutivo Nacional 2020 - Año del General Manuel Belgrano

# **Hoja Adicional de Firmas Anexo**

Número: IF-2020-12689084-APN-DECBR#ANMAT

**Referencia:** PROSPECTO ETANERCEPT

El documento fue importado por el sistema GEDO con un total de 16 pagina/s.

Digitally signed by GESTION DOCUMENTAL ELECTRONICA - GDE Date: 2020.02.26 19:55:36 -03:00

Universo: 1F-2020-12689084-APN-DECBR#ANMAT<br>
CIUDAD DE BUENOS AIRES<br> **Referencia: PROSPECTO FTANERCEPT**<br>
El documento fue importado por el sistema GEDO con un total de 16 pagina/s.<br>
Analismento de 2020<br>
Analismento de 2020<br> Dirección de Evaluación y Control de Biológicos y Radiofármacos Administración Nacional de Medicamentos, Alimentos y Tecnología Médica

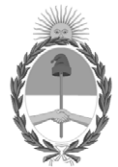

# **República Argentina - Poder Ejecutivo Nacional** 2020 - Año del General Manuel Belgrano

# **Providencia**

**Número: PV-2020-13421053-APN-INAME#ANMAT** 

PV-2020-13421053-APN-INAME#ANMAT<br>CIUDAD DE BUENOS AIRES<br>Sábado 29 de Febrero de 2020

**Referencia:** Creacion de documento, peticion desde Expediente Electrónico EX-2019-91286803- -APN-DGA#ANMAT

# GEMABIOTECH S.A.U.

*Modificación de Rótulos y Prospectos e Información para el paciente (Origen Biológico). Modificación de la presentación para el expendio – Origen Biológico. Cert. 58.792.*

*Prod. ENERCEPTAN / ETANERCEPT.*

# *ADMINISTRACIÓN NACIONAL DE MEDICAMENTOS*

# *ALIMENTOS Y TECNOLOGÍA MÉDICA*

*SR. ADMINISTRADOR NACIONAL*

# *Farm. MANUEL R. LIMERES*

*S/D.*

 *Se eleva el expediente de la referencia con informe en orden 19 y proyecto de Disposición en IF-2020-12880629-APN-DECBR#ANMAT (embebido en orden 26) de la Dirección de Evaluación y Control de Biológicos y Radiofármacos, para la intervención legal y técnica.*

# *INSTITUTO NACIONAL DE MEDICAMENTOS*

*DIRECCIÓN NACIONAL* 

Digitally signed by GESTION DOCUMENTAL ELECTRONICA - GDE Date: 2020.02.29 07:39:03 -03:00

Marcelo Alberto Carignani Director Nacional Instituto Nacional De Medicamentos Administración Nacional de Medicamentos, Alimentos y Tecnología Médica